## How Do I Sync My Ical With My Iphone Without Icloud >>>CLICK HERE<<<

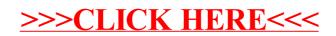